Projet CORUS 6020

*RAPPORT DE STAGE* 

# **CARACTERISATION GENETIQUE DES IGNAMES CULTIVEES DE MADAGASCAR ET DE LEUR VIRUS**

*AU CIRAD MONTPELLIER* 

Du 15octobre 2009 au 15 janvier 2010

**RAJAONAH Mamy Tiana** 

## **SOMMAIRE**

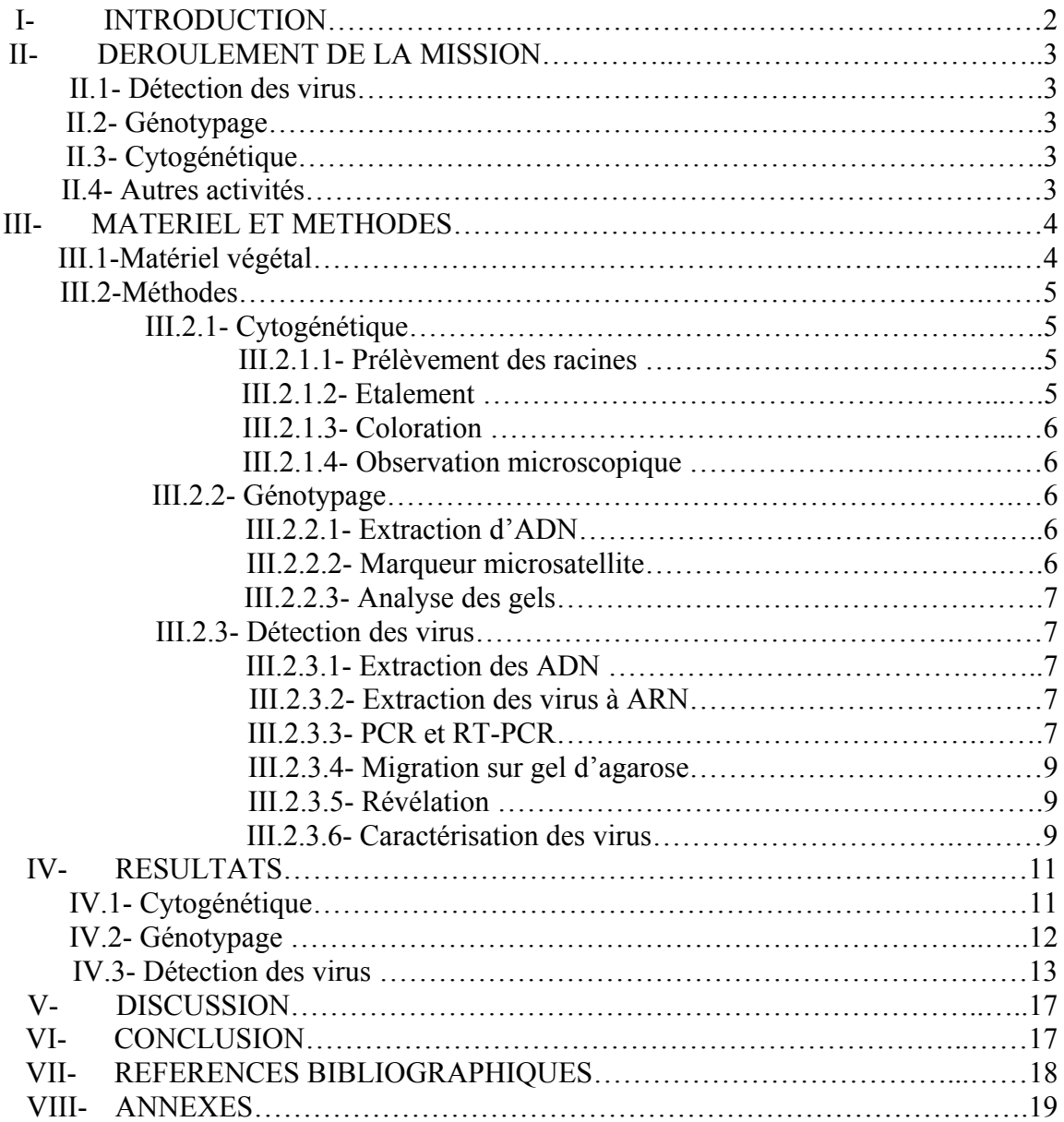

## **I- INTRODUCTION**

L'igname, une plante monocotylédone de la famille des Dioscoreacées, présente une biodiversité très importante au niveau mondial puisqu'elle comprend environ 400 espèces d'après l'inventaire fait par Knuth en 1924. Rien qu'à Madagascar, Burkill et al, en 1950 dénombrent 33 espèces de *Dioscorea* dont 27 sont endémiques. Récemment, les recherches effectuées par Wilkin et al, (2000, 2002, 2006, 2009) ont permis la découverte de nouvelles espèces, ce qui porte à au moins 40 leur nombre dans la grande île. Ces ignames sauvages font toujours l'objet de nombreuses recherches tant botaniques que biochimiques à Madagascar. En revanche, peu ou pas de travaux sont effectuées sur les ignames cultivées.

Les ignames sauvages se rencontrent selon les espèces dans tout Madagascar et leur écologie est flexible puisqu'on peut les trouver dans des milieux forestiers (humides ou secs), dans des milieux dégradés (forêt secondaire, savane…) ou parfois même dans des terrains cultivés. En revanche, les ignames cultivées se rencontrent uniquement à l'état isolé autour des cases suite à des plantations volontaires, ou de façon spontanée dans certains milieux non valorisés comme les jachères et le bord des cours d'eau (Penche, 2008).

Les tubercules d'ignames sauvages sont les plus utilisés comme produit de cueillette par les populations riveraines des forêts pendant la période de soudure. Ils sont mangés crus comme dans le cas de *Dioscorea maciba*, mais également cuit comme dans le cas de *Dioscorea soso*. L'exploitation systématique de ces ignames sauvages sans replantation de la tête ou conservation de l'appareil végétatif et racinaire, entraîne la disparition d'un certain nombre d'espèces. De plus, le trou n'étant très souvent pas rebouché après récolte, on constate une dégradation de leur habitat et une érosion des sols.

D'autre part, les ignames cultivées sont, historiquement, des espèces introduites et définies comme étant des aliments de base des étrangers venus pour peupler la grande île dans le temps (Raison, 1992). Elles sont maintenant devenues très peu connues des populations et sont même considérées comme des aliments de pauvreté. Pourtant, face au problème de sécurité alimentaire pendant la période de soudure et à cause de la destruction causée par l'exploitation des ignames sauvages, des ONG ou des organismes gouvernementaux ont essayé de valoriser les ignames cultivées, notamment *Dioscorea alata*. Ainsi, ils tentent depuis quelques années de les promouvoir comme une alternative à la cueillette des espèces sauvages en les faisant produire par les paysans. Or, il n'y a pas de valorisation possible sans connaissance du sujet en question, d'où la raison d'être du projet CORUS 6020 financé par le MAE (Ministère français des affaires étrangères), intitulé « Valorisation de l'agrobiodiversité des ignames cultivées de Madagascar », monté par l'Université d'Antananarivo et le Cirad.

Pour connaître ces ignames cultivées, des inventaires et des études de diversité génétique font partie des objectifs du projet. Une meilleure connaissance de la ploïdie, l'étendue de la diversité de ces ignames et de la structure des variétés permettraient d'envisager la stratégie la plus adaptée pour promouvoir ces ignames auprès des populations.

De plus, l'état sanitaire, notamment virologique, de ces ignames doit être étudié. Des diagnostiques virologiques sont prévus dans le but de faire l'inventaire des virus connus chez l'igname et les positionner par rapport à la diversité existante de par le monde. A terme, l'élimination de ces virus permettrait la production de semences d'ignames vigoureuses et saines pour l'obtention d'un meilleur rendement.

Ainsi, en premier lieu, des missions de terrain ont été réalisées dans plusieurs régions de Madagascar pour collecter des ignames et des données relatives à ces plantes. De ce fait, des types morphologiques représentatifs de tous les échantillons ont été identifiés. L'objectif de ce stage est de :

- 1. déterminer le niveau de ploïdie des différents types morphologiques recensés sur le terrain.
- 2. déterminer la diversité génétique du portefeuille variétal : Identifier si les différents types morphologiques correspondent à des génotypes distincts.
- 3. faire des diagnostiques virologiques des accessions d'ignames cultivées de Madagascar disponibles

## **II- DEROULEMENT DE LA MISSION**

La durée de mon séjour à Montpellier a été de trois mois du 15 octobre 2009 au 15 janvier 2010.

#### **II.1- Détection des virus**

Pendant le premier mois, du 16 octobre au 17 novembre 2009, je me suis formé à la virologie des ignames au CIRAD à Baillarguet, dans l'unité UMR BGPI. J'ai été accueilli par Denis Filloux, chercheur en virologie ignames, qui a assuré mon encadrement dans cette unité. J'ai essayé de détecter la présence de virus dans les échantillons d'ignames (ADN et tubercules) que j'avais emmenés et ceux qui existent dans la serre du CIRAD.

#### **II.2- Génotypage**

Les deux derniers mois de mon séjour à Montpellier, (17 Novembre 2009 -14 Janvier 2010), je l'ai passé au CIRAD Lavalette, dans l'unité UPR 75.

J'ai été accueilli par Mme Hana Chair, qui était mon encadreur dans cette section, et ses équipes. Pendant deux mois, je me suis formé à l'analyse de la diversité génétique des ignames malgaches en utilisant les marqueurs microsatellites.

## **II.3- Cytogénétique**

Pour le comptage de chromosome des échantillons d'ignames cultivées de Madagascar, j'ai été encadré par Mme Marguerite Rodier pendant deux semaines (04 au 14 Janvier 2010). Ainsi, le prélèvement des racines a été fait à partir des tubercules prégermés dans la serre du CIRAD à Baillarguet et a été suivi par les comptages chromosomiques.

## **II.4- Autres activités**

- Comme tous les stagiaires qui viennent travailler au CIRAD, j'ai assisté, lors de mon premier jour à Baillarguet, à une séance de formation sur la consigne générale de sécurité au laboratoire. J'ai encore refait cette formation lors de mon premier jour à Lavalette.

- Une visite médicale a été réalisée le 20 Novembre 2009, à Lavalette, pour voir mon état de santé et vérifier si je suis apte ou non à travailler dans ce laboratoire avec les produits chimiques.

- J'avais assisté à des conférences, comme celle sur la phylogénie et l'utilisation des ignames, qui se sont déroulées au sein même du CIRAD Lavalette.

- Une rencontre avec Mr Philippe Vernier a eu lieu le 06 janvier 2010 pour avoir beaucoup plus d'information sur la technique de « Pair wise analysis ».

- Un bilan de mes travaux de stage a été fait le 14 janvier 2010 en présence de Mr Philippe Vernier, le chef du projet CORUS 6020, et mes deux maîtres de stage à savoir Mr Denis Filloux et Mme Hana Chair.

## **III- MATERIEL ET METHODES**

#### **III.1- Matériel végétal**

Un total de 94 accessions d'igname de Madagascar appartenant à *Dioscorea alata*, *D. esculenta* et une accession d'igname de Cuba *D. trifida* ont été utilisées. Les accessions de Madagascar ont été récoltées auprès des paysans, soit dans leur jardin de case, soit dans le jardin parmi d'autre type de cultures comme le manioc, caféier, jacquier,…, soit dans des jachères. Ces sites se localisent entre 17° 26' 43.3" et 23° 21' 18.6'' de latitude et de 044° 24' 57.5" et 47° 50' 07.2'' de longitude et à une altitude comprise entre 25m et 1260m.

Parmi les 95 accessions malgaches, 13venaient de la côte Ouest, 4 du haut plateau et 78 de la côte Est où la production de ces tubercules est assez importante (Figure 1).

Pour la détermination du nombre de chromosomes, des racines avec un apex intact sont utilisées d'où la nécessité de disposer de matériel frais. Ainsi, neuf tubercules d'ignames cultivées de Madagascar, représentatifs des différents types morphologiques ont été plantés en pot dans la serre du CIRAD Baillarguet. Sept parmi ces tubercules ont pu germer au moment de prélever les racines.

La détection des virus a été effectuée sur :

- cinq plantes parmi les plantes qui ont germé dans la serre du Cirad Montpellier,
- les extraits d'ADN purifié à partir des feuilles de 90 accessions d'ignames dont 86 *D. alata*  et 4 *D. esculenta.*
- en guise de témoins positifs, nous avons utilisé une plante *D. trifida* (DBV, YMMV, YMV), 1 plante *D. nummularia* (potexvirus), et 1 plante de bananier *Musa acuminata* (CMV) et, en guise de témoin négatif, 1 plante saine *D. alata.* Ces plantes cultivées en pots de la serre du CIRAD à l'UMR BGPI ont été utilisées pour valider les tests.

Pour le génotypage, les 95 accessions citées ci-dessus ont été utilisées.

## **III.2- Méthodes**

#### **III.2.1- Cytogénétique**

Le comptage de chromosomes est réalisé sur des cellules en division, au stade métaphase de la mitose. Pour cela des racines avec un apex intact sont nécessaire, il est donc impératif d'avoir des plantes en croissance.

#### *III.2.1.1- Prélèvement des racines*

Le prélèvement des racines d'igname doit se faire de préférence le matin entre 11 et 12 heures un jour ensoleillé pour avoir un bon index mitotique. Et comme l'igname est une plante à tubercule, c'est mieux de le faire avant le phénomène de tubérisation pour éviter la présence en quantité importante des réserves (en particulier les grains d'amidon) qui gênent le comptage des chromosomes.

Nous avons prélevé les jeunes racines dont l'apex est bien visible. Les morceaux de racines ont ensuite été mis dans une solution de PBS 1X /Bisulfite de Sodium 0,5 % (NaHSO3) pour éviter le brunissement. La fixation a été faite dans l'hydroxyquinoléïne 0,4 % pendant 4 heures à température ambiante. Cette étape permet de bloquer la division cellulaire en inhibant la formation des fuseaux chromatiques. Les racines ont alors été rincées, 3 fois, avec la solution (3 :1) [une solution fixatrice à 3 volumes d'éthanol et 1 volume d'acide acétique], puis incubées une nuit dans cette solution. Le lendemain, elles ont été rincées de nouveau avec la même solution et puis

gardées 48h à 4°C avant de les mettre dans une solution d'éthanol de 70 %. Ces racines peuvent se conserver plusieurs mois à 4°C.

#### *III.2.1.2- Etalement*

Les racines ont été rincées 2 fois 10 mn. dans de l'eau distillée à température ambiante puis hydrolysées 10 mn. dans HCl à 0,25N, rincées 10 mn. dans de l'eau distillée puis équilibrées dans un tampon citrate (digested citrate buffer) à pH 4,6.

Les protolastes ont été obtenus par digestion enzymatique au bain marie à 37°C. Un mix de 3 enzymes : cellulase Onozuka R-10 (Yakult-Honsha Co. Ltd., Japan), cytohélicase et pectolyase Y-23 (Seishin Pharmaceutical Ltd., Japan) en concentration de 1% est utilisé. Les temps de digestion sont adaptés aux espèces et à la taille des racines. Pour le cas de nos échantillons ce temps de digestion varie entre 1h15 et 1h30. Les racines ont été plongées dans l'eau pour permettre à la coiffe de se décoller. Les méristèmes digérés ont été montés sur une lame de verre avec une goutte de solution fixatrice (3 :1) (solution à 3 volumes d'éthanol et 1 volume d'acide acétique). Enfin, nous avons procédé à l'observation au microscope en contraste de phase au grossissement X20 pour vérifier la présence de chromosomes en métaphase faciles à compter.

#### *III.2.1.3- Coloration*

Cette technique nous a permis de colorer les chromosomes pour les mettre en évidence et pour aider facilement à l'observation au microscope.

Après avoir repéré les noyaux en métaphase, on a procédé à la coloration. Le colorant appelé DAPI (4',6'-diamidino-2-phénylindole) a été alors appliqué (2 gouttes) sur la lame pendant 5mn et à l'abri de la lumière si possible car le colorant est photosensible. Quand le DAPI a absorbé la lumière UV il a émis une fluorescence bleue brillante, ce qui a permis de détecter l'ADN. On a couvert la lame avec une lamelle pour répandre le colorant et ensuite on a lutté la lamelle avec du vernis à ongle afin de l'empêcher de se déplacer.

#### *III.2.1.4- Observation microscopique*

Avec un microscope à épifluorescence munit d'une caméra refroidie et reliée à un ordinateur on fait le repérage des métaphases. Le logiciel « volocity » est utilisé pour repérer la position des chromosomes sur la lame et acquérir les images.

#### **III.2.2- Génotypage**

#### *III.2.2***.***1- Extraction d'ADN*

L'extraction a été réalisée selon un protocole mis au point par Risterucci et al, en 2000. Pour chaque accession, 500mg de feuilles ont été broyées dans de l'azote liquide. Puis 5ml de tampon d'extraction préchauffé à 74°C sont ajoutés au broyat. Ensuite, il est incubé pendant 20 mn à 74°C. Ensuite 5ml de chloroforme isoamyl alcool sont rajoutées. Le mélange est centrifugé à 9000g pendant 15mn. Le surnageant constitué de la phase aqueuse est récupéré. Cette opération est réalisée deux fois pour pouvoir obtenir un ADN de très bonne qualité. L'ADN est ensuite précipité par ajout de 0.6% de volume d'isopropanol. Les pelotes d'ADN sont précipitées après centrifugation à 3000g pendant 10mn. L'ADN est séché au Speed-Vacuum. Ensuite il est repris dans 400µl de Tris-EDTA durant toute une nuit avant de les conserver à -20°C.

#### *III.2.2***.***2- Marqueurs microsatellites*

Les différentes accessions ont été analysées avec 10 marqueurs microsatellites développés par Tostain et al, 2006.

L'amplification a été réalisée dans 5 µl d'ADN avec un Mix PCR composé de 5 µl de tampon PCR à 1X, 200µM de dNTP, 0.50mM de MgCl2, 0.08µM d'amorce forward marqué avec la queue M13, 0.10uM d'amorce reverse, 0.10uM de M13 marqué et de 0.10U/ul de Taq polymérase. Les échantillons ont été randomisés dans des plaques à 96 puits. Ces plaques PCR ont été par la suite déposées dans le thermocycler Biometra le programme lancé selon les conditions suivantes :

-étape 1 : 94°C pendant 5min Une boucle de 10 cycles -étape 2 : 94 °C pendant 45s -étape  $3:56^{\circ}$ C pendant 1 mn -étape 4 : 51 °C pendant 1 mn -étape 5 : 72 °C pendant 1 mn 15s Une boucle de 25 cycles -étape  $6:94 °C$  pendant 45 s -étape  $7:51 °C$  pendant 1 mn -étape 8 : 71 °C pendant 1 mn -étape 9 : 72 °C pendant 5 mn -étape 10 : 15°C vers la fin

 Les desmilling placés dans le bleu formamide lors des dépôts sur le séquenceur nous ont permis d'avoir des bandes de référence sur l'image du gel. Ils nous ont permis également de suivre les déformations lors de la migration.

#### *III.2.2***.***3***-** *Analyse des gels*

Le séquenceur Licor 4300 donne directement des images de la migration sous forme informatique qui peuvent ensuite être traité par le logiciel Quantar Pro. Celui-ci développé pour la lecture des gels AFLP est utilisé pour notre espèce car certains individus peuvent présenter plus de 2 allèles. Ce logiciel permet en effet de déterminer la taille de chaque allèle à 2 nucléotides près.

Ces analyses sont réalisées grâce aux marqueurs de tailles encadrant les échantillons. Les données sont saisies sous forme de composition allélique en paire de bases à chaque locus dans un tableau Excel pour analyses.

Considérant la nature polyploïde des accessions, les allèles ont été codés en absence ou présence comme 0 ou 1, respectivement. Nous avons utilisé l'indice de Dice :

#### $d_{ii} = b + c/2a + (b+c)$

La matrice de dissimilarité entre paires d'individus a été calculée avec le logiciel Darwin 5.0, et un arbre a été construit selon la méthode Neighbor Joining.

#### **III.2.3- Détection des virus**

En s'appuyant sur la méthodologie mise au point par Filloux et Girard (2006), nous avons recherché 6 espèces ou genres de virus à savoir CMV, DBV, tous les potexvirus, tous les potyvirus, et en particulier, YMV et YMMV.

#### *III.2.3.1- Extraction des ADN*

Pour l'analyse des virus à ADN (badnavirus), une extraction préalable de l'ADN total est réalisée en utilisant le kit DNeasy Plant (Qiagen). 100 mg de feuille fraîche sont prélevés sur la plante à analyser et mis dans un tube à vis de 2 ml contenant 3 billes d'acier. 400 μl de tampon de lyse AP1 et 4 μl de RNase A (stock de solution 100mg/ml) sont ajoutés. L'échantillon est alors broyé en utilisant le broyeur Fast Prep (2 fois 20 secondes à une vitesse de 6.5m/s). Le broyat ainsi obtenu est maintenu au froid (à 4°C).

Après le broyage, on procède à la filtration par colonne avec le kit QIAshredder spin column avant d'entamer l'adsorption sur colonne blanche ou DNeasy spin column. Sur ce dernier que fixent les ADN lors de l'extraction. Pour récupérer l'ADN pure, le DNeasy spin column sera élué avec du tampon AE suivi d'une centrifugation à 6000g.

#### *III.2.3.2- Extraction des virus à ARN*

Pour l'analyse des virus à ARN (CMV, potexvirus, potyvirus), une purification simplifiée des particules virales par « direct binding » est réalisée. Pour cela, 100 mg de feuille fraîche sont prélevés sur la plante à analyser et mis dans un tube à vis de 2 ml contenant 3 billes d'acier. Du tampon d'extraction (1g de Carbonate Coating Buffer",  $0.5g$  de Na<sub>2</sub>SO<sub>3</sub> et 50 ml de PVP 40)) est ajouté. L'échantillon est alors broyé avec le broyeur Fast Prep (2 fois 20 secondes à une vitesse de 6.5m/s) puis centrifugé à 6000 g pendant 5 mn (à 4°C). Le surnageant ainsi obtenu est maintenu au froid (4°C). 25 μl de ce surnageant sont pipetés dans un tube PCR de 0,2 ml pour être incubé une nuit à une température de 4°C. Ce tube est ensuite rincé deux fois avec 2ml du PBS-T 1 X stérile et une fois avec de l'eau stérile « RNase free ».

#### *III.2.3.3- PCR et RT-PCR*

a- *PCR (Polymerase Chain Reaction)* 

Pour la détection des virus à ADN (badnavirus), 25 µl de Mix PCR (11,5µl de RNase-free H2O, 12,5µl de HotStarTaq Master Mix, 1µl d'amorces (10 µM)) dont 0,5µl de BadnaFP (ATG CCI TTY GGI ITI AAR AAY GCI CC) et 0,5µl de BadnaRP (CCA YTT RCA IAC ISC ICC CCA ICC) sont distribués dans chaque tube PCR 0,2 ml. Les ADN purifiés (1 μl) sont ensuite ajoutés dans leurs tubes PCR respectifs.

Les tubes PCR sont alors déposés dans le Thermocycler Biometra et le programme lancé selon les conditions suivantes :

- étape 1 : 95 °C pendant 15 mn
- étape 2 : 94 °C pendant 1 mn
- étape 3 : 55 °C pendant 1 mn
- étape 4 : 72 °C pendant 1 mn
- étape 5 : 35 cycles avec l'étape 2
- étape 6 : 72 °C pendant 10 mn
- étape 7 : 15 °C pendant 24 h
- étape 8 : fin

#### b- *RT-PCR (Reverse Transcription Polymerase Chain Reaction)*

Dans les tubes PCR préalablement préparés et contenant les virus à ARN (paragraphe 1.2), on ajoute le Mix PCR (17ul de RNase-free H<sub>2</sub>O, 1ul de Oiagen OneStep RT-PCR Enzyme Mix, 5µl de 5 X Qiagen OneStep RT-PCR Buffer, 1µl de dNTP Mix (10 mM), 1µl amorces respectifs suivant les tests voulus).

Pour chaque test, les amorces se résument comme suit :

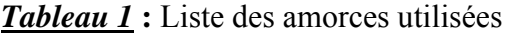

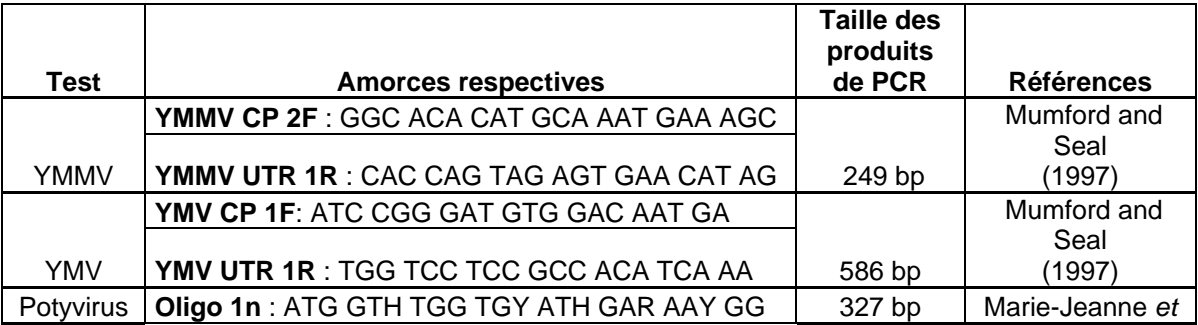

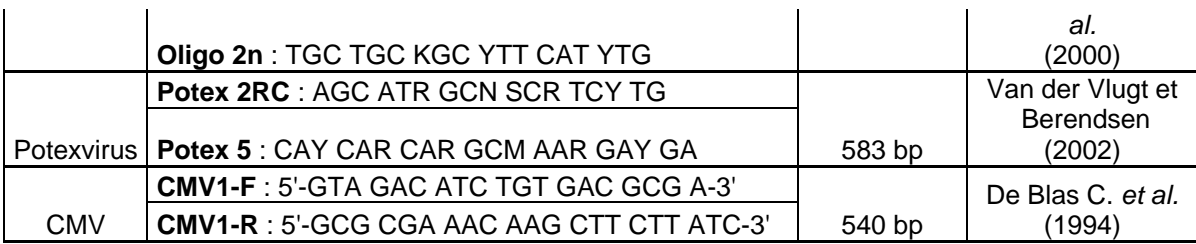

Les tubes PCR sont alors déposés dans le Thermocycler Biometra et le programme lancé selon les conditions suivantes :

- étape 1: 50°C pendant 30 mn
- étape 2 : 95°C pendant 15 mn
- étape 3 : 94°C pendant 1 mn
- étape 4 : 55°C pendant 1 mn [51,5°C pour le test de potexvirus]
- étape 5 : 72°C pendant 1 mn
- étape 6 : 35 cycles avec l'étape 3
- étape 7 : 72°C pendant 10 mn
- étape 8 : 15°C pendant 24 h
- étape 9 : fin

#### *III.2.3.4- Migration sur gel d'agarose*

Une solution d'agarose à 1,2% (p/v) est préparée en mélangeant 1,2 g d'agarose et 100ml de TAE 0,5X. La solution est portée à ébullition au four micro-ondes jusqu'à fusion total de l'agarose. Le gel est alors coulé dans la plaque de migration munie de peignes. Après 20 mn du coulage, le gel se solidifie et est alors déposé dans la cuve de migration contenant une solution de TAE 0,5X. Les marqueurs de tailles sont déposés dans les puits des extrémités du gel et les produits de PCR ou de RT-PCR, préalablement mélangés avec du bleu de migration, dans les puits au milieu du gel. La migration réalisée sous une tension de 100 volts pendant 20 mn.

#### *III.2.3.5- Révélation*

Après la migration, le gel est mis à tremper dans un bain de BET à 1µg/ml pendant 5 mn, puis rincé dans un bain d'eau pendant 5 mn avant de l'exposer sous les lampes ultra-violet. Les produits de PCR, marqueur de la présence de virus, apparaissent sous forme de bande fluorescente sur le gel.

#### *III.2.3.6- Caractérisation des virus*

#### *a) Purification des produits de PCR*

Les bandes de taille conforme à la théorie sont découpées et extraites du gel à l'aide d'un scalpel, et conservées à froid (4°C) dans un tube eppendorf avant purification de ces produits de PCR.

Dans le tube eppendorf de 2ml contenant ce morceau de gel on y ajoute 3 fois volume du gel par Buffer QG et incuber à 50 °C pendant 10 mn tout en vortexant tous les 3mn. Le gel sera dilué et on procède à la purification après en utilisant le QIAquick Gel Extraction Kit. Le produit PCR ainsi purifié passera à l'étape suivante.

#### *b) Clonage*

Le clonage consiste en la multiplication des virus déjà déterminés par l'intermédiaire de la bactérie *Escheirichia coli* qui a la faculté de se multiplier de façon exponentielle.

Alors après la purification du produit PCR contenant le virus on procède au clonage qui comprend plusieurs étapes.

Premièrement, la ligation qui consiste à insérer le produit PCR dans le vecteur. Ainsi, dans un tube de 2ml on met 3µl de produit PCR, 5µl de 2X Rapid Ligation Buffer T4 DAN Ligase et 1µl de pGEM-T (vecteur). Agiter doucement le mélange avec quelques va et vient et on obtient le produit de ligation.

Deuxièmement, c'est l'étape de la transformation qui consiste à faire entrer ce vecteur relié au produit PCR à l'intérieur du plasmide. Alors, 2µl du produit de ligation sera déposé dans 0,1ng de suspension de Bactérie compétentes (*E. coli*) et on fait subir le mélange à un choc thermique. C'està-dire qu'on place d'abord le mélange dans de la glace pendant 20mn et puis on le met dans un bain-marie à 42°C pendant 45 à 50s et puis le replacer dans de la glace pendant 2mn.

Troisièmement, c'est l'étape de la culture sélection. Les bactéries compétentes seront par la suite mises en cultures pour la multiplication afin de choisir et isoler la colonie qui porte le produit à cloner. Ainsi, la solution issue de la transformation sera déposée dans 400µl de milieu LB agar liquide avant d'être incubée pendant 1heure à 37°C. Ensuite on étale l'ensemble sur des boîtes de pétrie contenant de milieu LB agar, 100µl d'ampicilline et 200µl de X-Gal plates. L'étalement se fait à l'aide d'un étaloir à coude bleu en plastique. La boîte sera par la suite incubée une nuit à 37°C à l'étuve.

Quatrièmement, c'est le choix isolement qui consiste à choisir les colonies de couleur blanche et de l'isoler dans une autre boîte de pétrie quadrillée. Alors, on récupère une dizaine de colonies par échantillon à l'aide des cure-dents et on les repique sur une nouvelle boite de pétrie quadrillée renfermant le même milieu de culture. Le cure dent sera déposé pendant 2mn dans un tube PCR munit de 15µl d'eau stérile pour un nouveau PCR. Le produit PCR ainsi obtenu sera révélé sur un gel d'agarose et seules les colonies qui possèdent la bonne taille en PCR seront récupérées au sein de la boite de pétrie quadrillée.

Cinquièmement, c'est l'étape de multiplication. Parmi les colonies dans la boîte quadrillée, celles qui sont récupérées vont être piquées à l'aide d'une cure dent et re-cultivées dans des tubes à essai de 50ml contenant 6ml milieu LB liquide et incuber une nuit à 37°C.

#### *c) Séquençage*

Avant de passer au séquençage les produits de clonage devraient passer à la purification des plasmides en utilisant le kit Quicklyse Miniprep Qiagen. Ce sont les plasmides purs avec les fragments d'ADN viral qu'on envoie au séquençage. C'est à partir de ce dernier qu'on pourra faire la caractérisation de ces virus.

## **IV- RESULTATS et DISCUSSION**

#### **IV.1- Caractérisation morphologique**

Toutes les accessions malgaches collectées se présentent sous 7 types morphologiques chez *D. alata* et un type morphologique chez *D. esculenta*, avec une répartition géographique plus ou moins spécifique (Tableau 1a et 1b).

Le type morphologique Ovibe, présent dans tous les sites prospectés pour cette étude, igname à gros tubercule en malgache, est caractérisé par ses grandes feuilles et surtout par la taille du tubercule qui est longue et large, et dont la chaire s'oxyde rapidement en contact avec l'air.

Les types morphologiques Ovy lava, Ovy lalaina, se rencontrent au nord et à l'est de l'île et Mavondro et Ovy vazaha se rencontrent à l'est de l'île seulement. Ils se différencient par: un tubercule très long mais pas très gros, et dont la chaire est toute blanche pour le Ovy lava ; par des feuilles arrondies velouteuses, avec une tige épineuse et des tubercules nombreux et sucrés pour le Mavondro; par un tubercule de couleur violette pour le Ovy lalaina ; et par un tubercule possédant une partie apicale rétrécie et longue et dont la chaire se colore en blanc teinté de violet pour le Ovy vazaha.

*Tableau 1a: Premiers types morphologiques des ignames cultivées* 

*Tableau 1b Deuxième types morphologiques des ignames cultivées* 

Le type Randromiendaka, présent dans le centre est de l'île, a un tubercule relativement gros et l la partie du tubercule s ous l'écorce e est rouge violacée.

Les types morphologiques Ovy tranga se rencontre au sud et au centre et Bodoa se rencontre à l'ouest et également au sud. Ils se différencient par des tubercules petits, nombreux qui remontent vers l'extérieur du sol quand ils se développent pour Ovy tranga et par un gros tubercule à écorce lisse par rapport à l'Ovibe et dont la chaire est blanche pour le Bodoa.

Le nombre de types morphologiques trouvés au cours de cette étude est très faible par rapport à celui trouvé au Vanuatu sur *D. alata* où plusieurs types morphologiques ont été recensés (Malapa et al, 2005). Il est également très faible par rapport à celui décrit par Dansi et al, 1997 sur *D. rotundata*, espèce cultivée au Bénin

Une des hypothèses qui peut expliquer un nombre si limité de morphotypes est qu'il y a eu très peu d'accessions d'igname introduites à Madagascar. Contrairement au Vanuatu, où un nombre de morphotypes plus élevé est dû probablement à plusieurs vagues d'introduction.

#### **IV.2 2- Cytogén étique**

Le comptage des chromosomes, a révélé que les échantillons d'igname cultivée de Madagascar présentent trois nombres de chromosomes différents à savoir 40, 60 et 80 (Tableau 2).

| <b>Accessions</b> | <b>Nom</b>     | Lieu de récolte | Nb de chrms | <b>Ploïdie</b> |
|-------------------|----------------|-----------------|-------------|----------------|
|                   | vernaculaire   |                 |             |                |
| MT 238            | Ovy vazaha     | Ambohimiarina   | 80          | Tetraploïde    |
| MT 248            | Ovy lalaina    | Nierenana       | 40          | Diploïde       |
| MT 260            | Ovy lohandambo | Fanasana        | 60          | Triploïde      |
| MT 271            | Ovy lava       | Anivorano       | 60          | Triploïde      |
| MT 274            | Ovibe          | Anivorano       | 60          | Triploïde      |
| MT 300            | Randromiendaka | Marohita        | 60          | Triploïde      |
| MT 312            | Ovy tanty      | Vohiboay        | 40          | Diploïde       |

**Tableau 2** : Résultat détaillé du nombre de chromosome des échantillons analysés

Selon Arnau et al, 2009, le nombre de base des chromosomes pour *Dioscorea alata* est de x=20, donc parmi les échantillons analysés deux sont diploïdes (Figure 2a), quatre sont triploïdes (Figure 2b) et une est tétraploïde (Figure 2c).

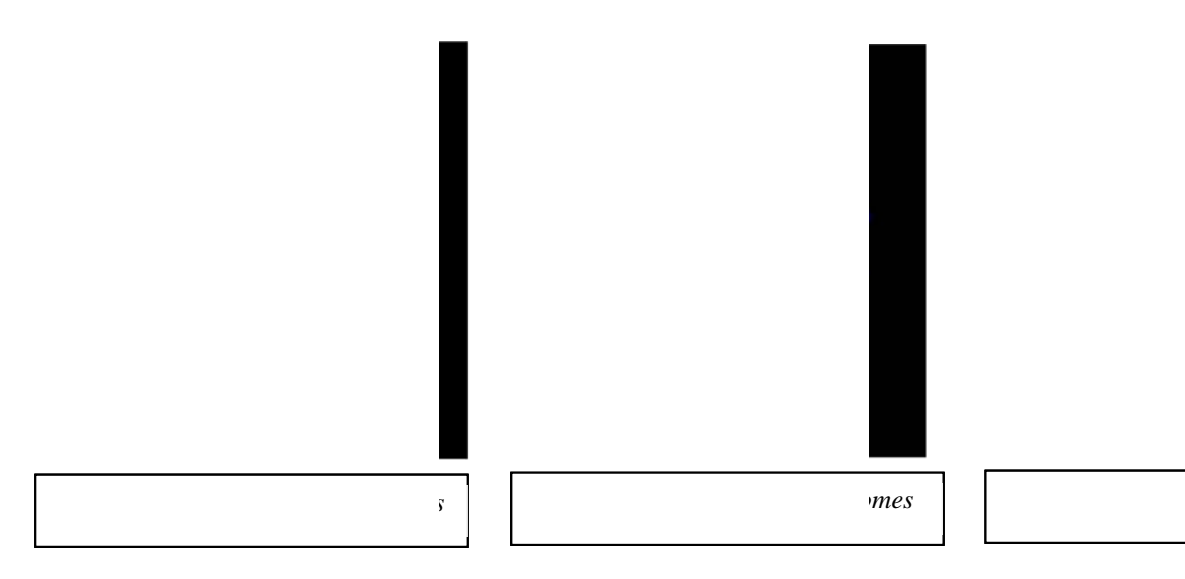

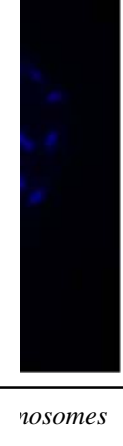

Malgré un nombre d'accessions très limité, les trois niveaux de ploïdie trouvés chez *D. alata* sont représentés à Madagascar et ce même si le nombre de types morphologiques est réduit par rapport à celui trouvé par ailleurs sur *D. alata* ou sur d'autres espèces cultivées.

#### **IV.3- Génotypage :**

Le dendogramme construit selon la méthode Neighbor Joining (Fig.3) a révélé l'existence de trois groupes bien distincts dont le groupe de Ovy lalaina, celui de Ovy vazaha et un troisième groupe constitué du reste des accessions avec des mélanges de Ovibe, Ovy lava Ovy voay, Bemako et de Ovy toko.

 Les deux premiers groupes groupes sont très proches sur le dendrogramme avec une distance génétique très faible. Cette faible distance rejoint celle trouvée lors de la caractérisation morphologique. En effet, ils ont en commun la couleur violette du tubercule et de la tige, l'existence des épines vers la base de la tige et enfin la taille de tubercule produit. En plus, ils sont très proches géographiquement car ils se rencontrent uniquement dans des zones humides notamment sur la côte est de Madagascar.

Le troisième groupe est constitué du reste des accessions. Morphologiquement, ces ignames sont très proches et souvent ce sont la forme et la taille du tubercule qui les différencient. Les autres caractères morphologiques ne varient pas ou très peu.

Très peu de groupes ont été distingués sur l'arbre montrant la faible diversité des ignames cultivées à Madagascar. De ce fait, deux hypothèses ont été émises :

- une introduction très restreinte de variété de cette espèce dans le temps, suivi d'une multiplication par voie végétative qui ne permettait pas aux processus de diversification de s'installer mais seules quelques petites mutations somatiques qui se sont produites.

Les variétés sont juste utilisées comme substitues du riz pendant la période de soudure. Donc, l'exigence en terme de variété ne s'est pas ressentie auprès des paysans malgaches avec une introduction de nouveaux clones, contrairement au Vanuatu où les analyses ont permis de révéler une diversité génétique beaucoup plus importante. En effet, sur cette île la diversité s'expliquerait par des introductions plus importantes, liées à une culture basée sur les Racines et Tubercules, suivies d'une diversification locale à laquelle la sexualité a probablement contribué, comme suggéré par Lebot et al, (1998) suite à une étude enzymatique.

- une introduction de plusieurs variétés de cette espèce dans le temps mais cette faible diversité en ignames cultivées peut également s'expliquer par le fait que les peuples malgaches se sont attachés au riz et ils ont délaissé l'igname et ne les utilisent que pendant un moment très court dans l'année. Ainsi, le statut de l'igname a changé car elle est réputée un aliment des pauvres, sa production est devenue marginale.

D'autre part, le réseau igname ne s'est pas établit au sein de la population malgache à cause de ce statut déshonorant ce qui explique également cette faible diversité. De plus, les échanges de tubercules ne se sont pas réellement faits comme en Afrique (Vernier et al, 2001) car les ignames cultivées sont transmises de père en fils. Ce dernier n'en cultive pas de nouveaux. Ainsi, l'igname des parents ne se propage pas.

Fig.3: *Dendogramme construit selon la méthode Neighbor Joining en utilisant la matrice de dissimilarite calculée avec l'indice de Dice.*

#### **IV.4- Détection des virus :**

Pour le test de badnavirus, l'utilisation de la technique de PCR avec les amorces BadnaFP et BadnaRP nous a permis de détecter 30 échantillons positifs parmi les 94 testés (Tableau 3). Les 30 virus obtenus ont été purifiés et clonés par la suite pour pouvoir les séquencé.

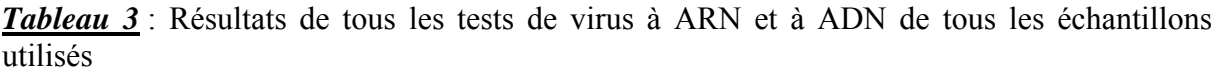

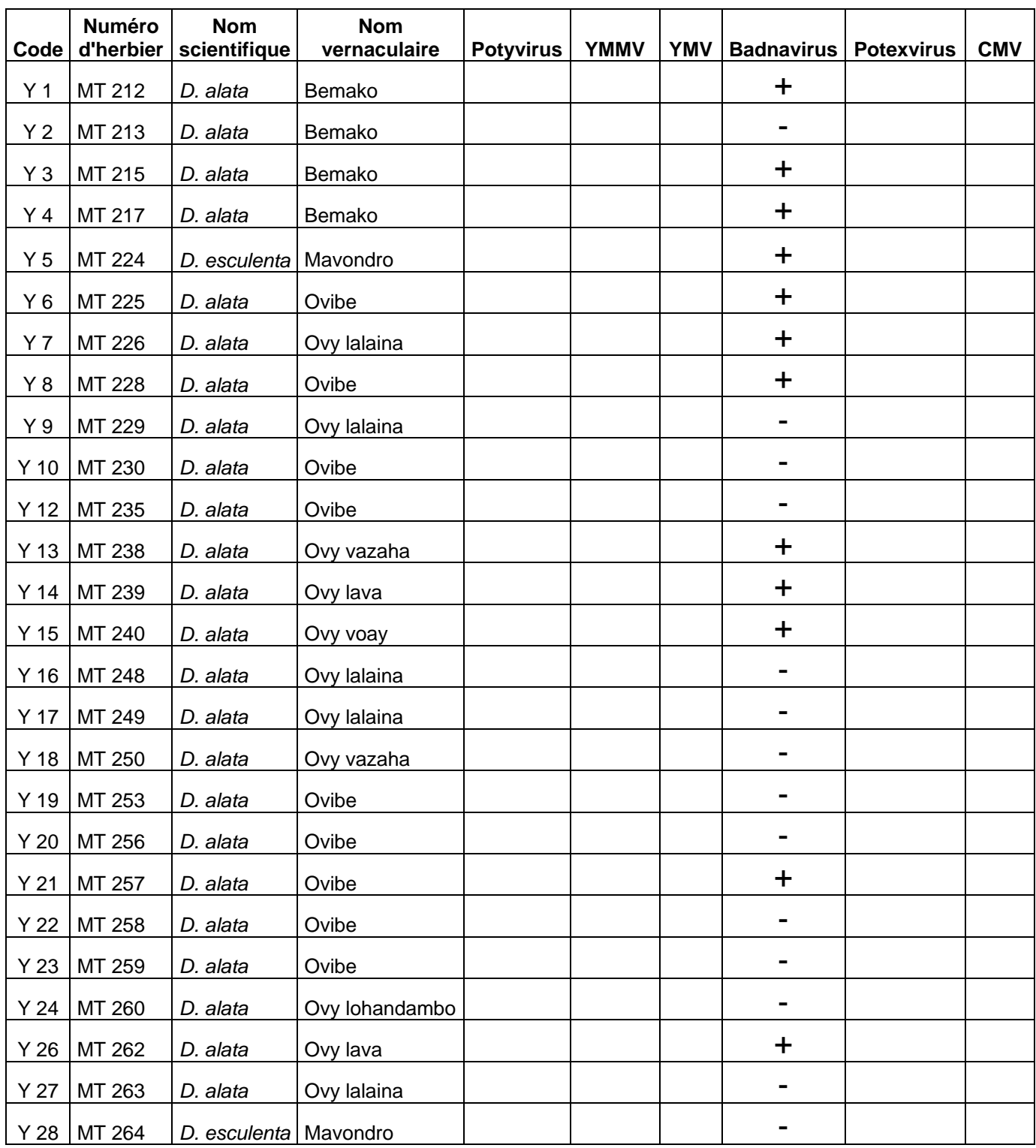

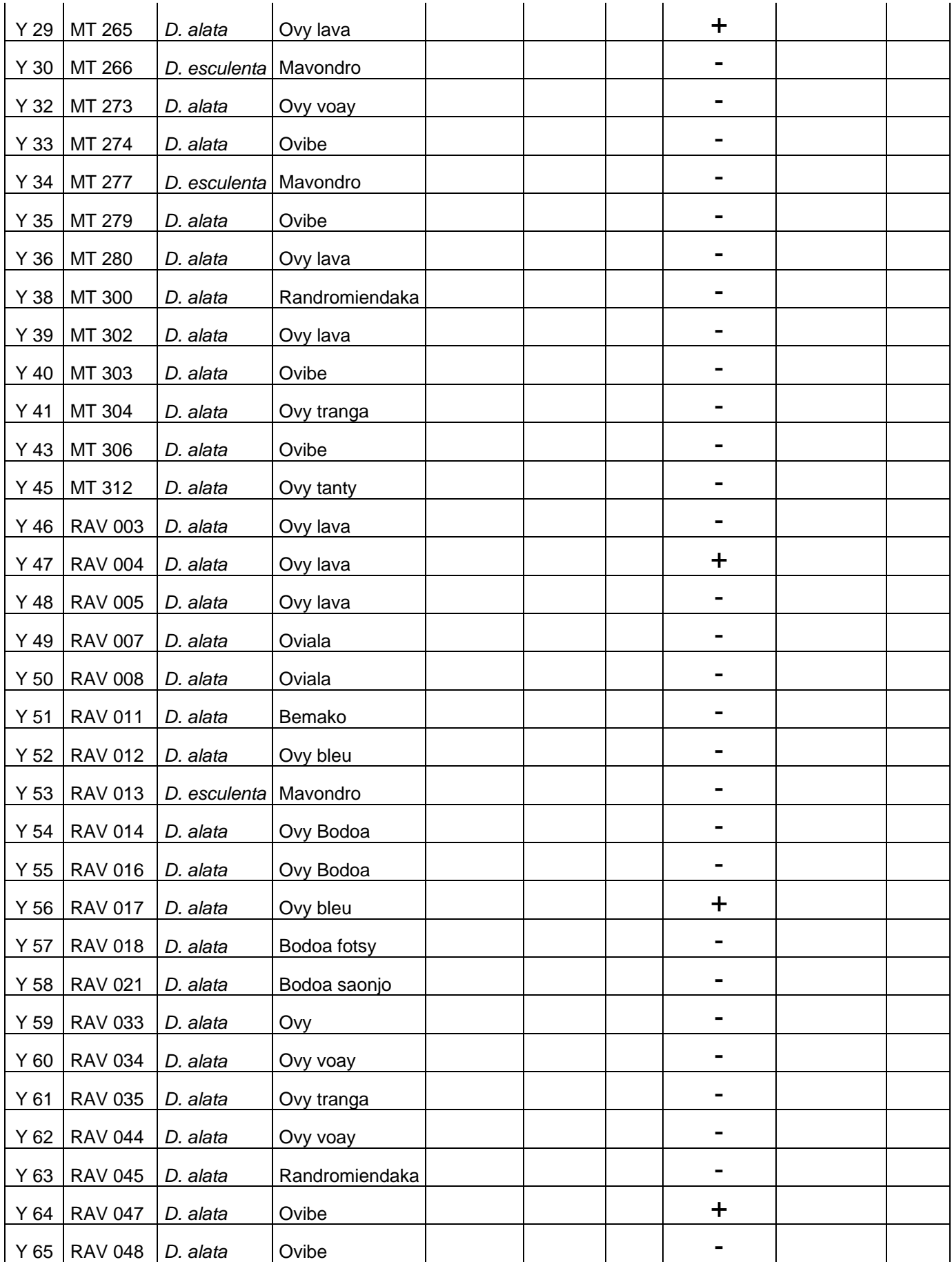

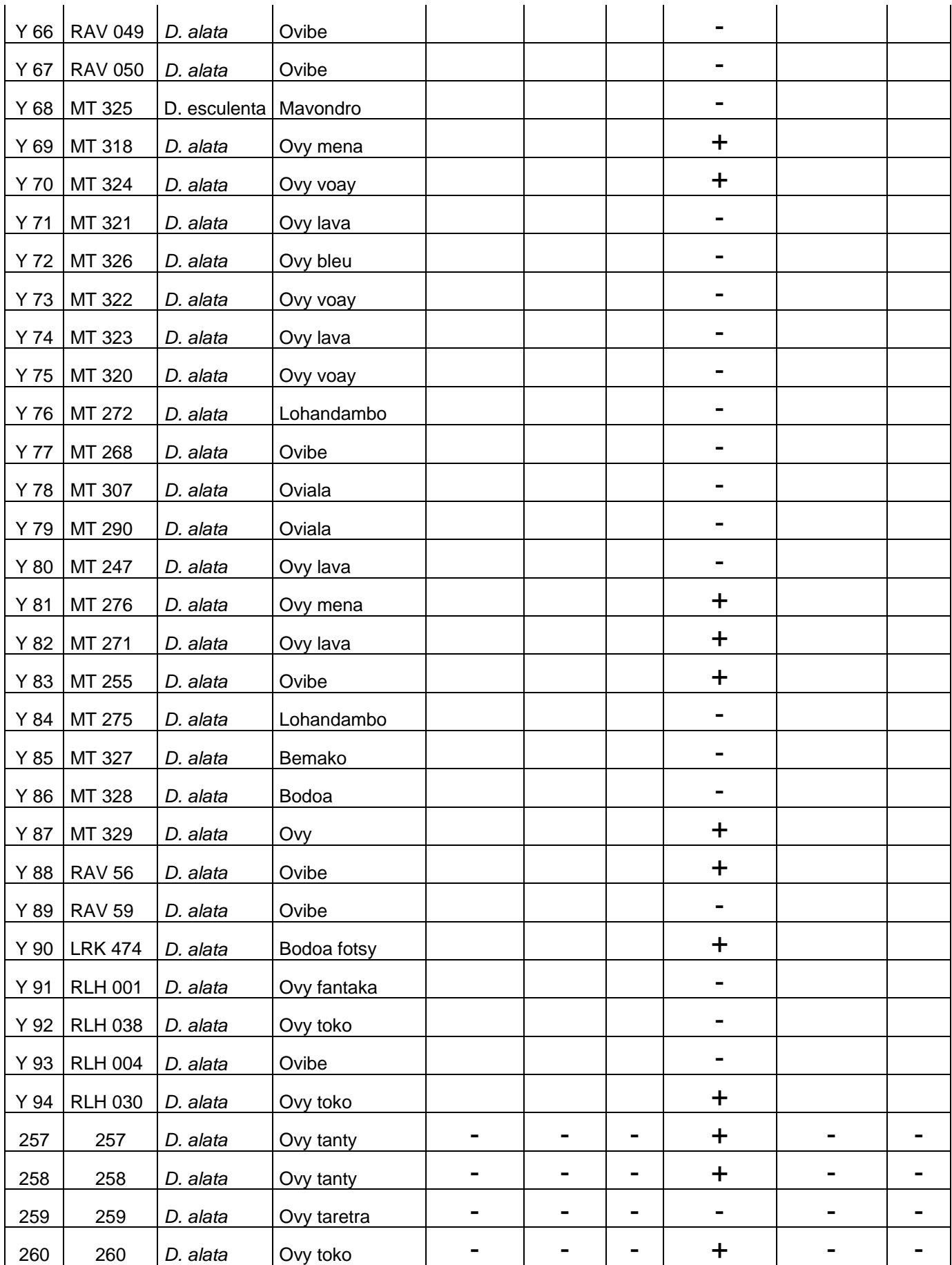

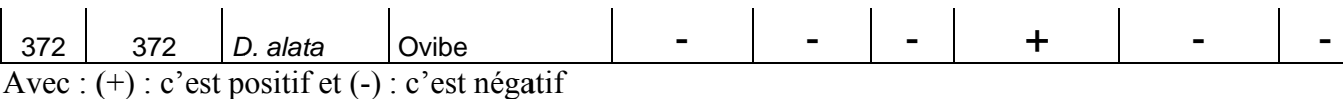

C'est après le séquençage que débute la caractérisation de ces virus. Alors, comme le clonage est un processus très long il faut plusieurs jours pour arriver à la fin du clonage.

Nous avons détecté des badnavirus dans 29 accessions de *Dioscorea alata* et les 9 accessions séquencées ont été trouvées doublement infectées par 2 souches de DBV. Après la comparaison de ces séquences avec celles qui sont disponibles sur le GenBank, nous avons trouvé qu'il y a une ressemblance de 99 % d'identité avec AM072674 et AM072675 ; PG102 Da Papouasie Nouvelle-Guinée. Donc avec ce grand pourcentage de ressemblance, on peut dire que ces badnavirus sont les même que les badnavirus ignames du groupe 3 trouvés à Nouvell le-Guinée.

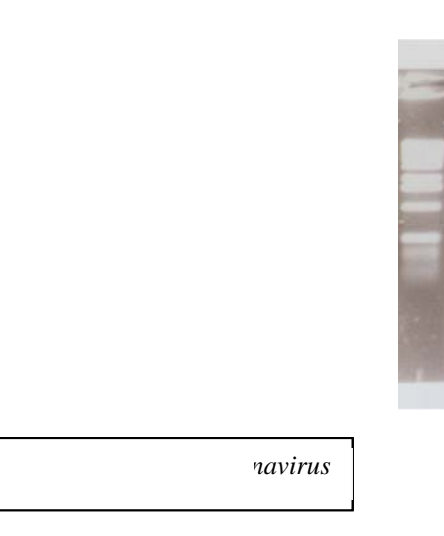

Pour les tests des virus à ARN, l'utilisation de la technique RT-PCR avec des amorces respectives nous a révélé que une accession de *D. alata* (MT 312) a été trouvée infectée par YMMV et présente une ressemblance de 92 % d'identité avec AJ305458 DaVan1 Da Vanuatu.

Pour la détection des virus à ADN, cette méthode pourrait être utilisée comme un indicateur sur l'origine des ignames pour le cas de Madagascar puisque ces virus sont toujours liés aux ADN de la plante. Ainsi, les badnavirus détectés dans ces accessions infectées sont le même qu'on trouve à Nouvelle-Guinée, il est donc fort probable que ces accessions de *D. alata* provena aient de ce p pays.

## **VI-.CONCLUSION et PERSPECTIVES**

Les trois niveaux de ploïdie (di-, tri- et tétraploïde) trouvés chez les *Dioscorea alata* sont tous présents à Madagascar. Ce résultat a été obtenu avec très peu d'échantillons suivant leur disponibilité. Tous les morphotypes n'ont pas pu être analysés pour cette étude donc ce travail mérite d'être complété pour déterminer le niveau de ploïdie de tous les morphotypes et afin de déterminer si au sein d'un morphotype plusieurs niveaux de ploïdie peuvent être présents.

En reliant les données obtenues avec le génotypage et le niveau de ploïdie des accessions, on peut dire que les deux groupes, Ovy lalaina et Ovy vazaha, sur l'arbre sont vraiment différents puisque même au niveau de leur nombre de ploïdie le Ovy vazaha est tétraploïde tandis que le Ovy lalaina est diploïde. Le troisième groupe est encore mélangé et devrait être encore affiné.

La diversité actuelle à Madagascar ne peut pas répondre aux exigences des consommateurs qui trouvent plus de diversité organoleptique chez les ignames endémiques sauvages. Pour contrer ce phénomène, il serait important que cette base génétique puisse être élargie par l'introduction de nouvelles variétés et de nouvelles espèces cultivées.

Ceci contribuera à diminuer la pression qui s'exerce sur les ignames sauvages en vue de préserver et de conserver la diversité des ignames endémiques.

Les nouvelles variétés introduites pourront également être utilisées comme alternative pour réduire la forte dépendance au riz de l'alimentation des populations.

L'indexation des virus sur les ignames cultivées de Madagascar, pour la première fois, montre l'existence de DBV et YMMV principalement. DBV est le plus répandu dans les accessions étudiées. Ainsi, la probabilité de risque de propagation de ces virus est grande par le biais d'une multiplication végétative. Néanmoins, un effet négatif sur la production des tubercules causée ces virus n'est pas encore prouvés donc, ces virus ne sont pas, pour l'instant, à craindre.

Les badnavirus sur les accessions étudiées ne sont pas tous encore caractérisés par faute de temps car un mois n'est pas suffisant pour faire la détection de virus, le clonage et le séquençage. Toutefois, la plupart des souches de DBV trouvées à Madagascar montrent également une forte similitude à celles identifiées à Mélanésie. Ce qui fait une hypothèse sur l'origine des ignames cultivées de Madagascar.

YMMV, d'autre part, n'est ciblé que sur une seule accession dans le sud-est de Madagascar. Donc, la probabilité sur le risque de propagation de ce virus est minime sur le fait que très peu ou pas de circulation de tubercule d'un endroit à un autre ou d'échange entre les paysans en termes de semences dans la grande île. Par contre, ce virus a un impact considérable au niveau de la production et qui pourra même toucher la diversité des ignames cultivées. Donc, une mesure doit être prise pour empêcher l'expansion de ce virus. La détection des virus des ignames cultivées de façon systématique dans toute l'île s'avère nécessaire pour préserver le peu de diversité qui existe à Madagascar.

## **VII- REFERENCES BIBLIOGRAPHIQUES**

-**Arnau G., Nemorin A., Maledon E. (2009**).- Revision of ploidy status of *Dioscorea alata*  L. (Dioscoreaceae) by cytogenetic and microsatellite segregation analysis. *Theor Appl Genet* **118**,1239-1249. DOI 10.1007/s00122-009-0977-6.

-**Burkill, I.H. & Perrier de la Bâthie, H. (1950)**.- La flore de Madagascar et de Comores. 44èFamille : Dioscoreaceae. Muséum National d'Histoire Naturelle (Phanérogamie), Paris Vè, 78p

-**Dansi A., Mignouna H. D., Zoundjihekpon J., Sangare A., Asiedu R. et.Quin F. M. (1999)**.- Morphological diversity, cultivar groups and possible descent in the cultivated yams (Dioscorea cayenensis/D. rotundata) complex in Benin Republic. Genetic Resources and Crop Evolution 46: 371–388

-**Filloux D., Girard J-C. (2006)**. - Indexing and elimination of viruses infecting yams (*Dioscorea* spp.) for the safe movement of germplasm. Proceedings 14<sup>th</sup> Triennial Symposium of the International Society for Tropical Root Crops, November 20-26, Trivandrum, India.

-**Knuth, R. (1924**). Dioscoreaceae. *In. Engler: Das Pflanzenr*. *IV* **43**: 387-871.

-**Lebot, V., Champagne, A., Malapa, R., Shiley, D.(2009).** Journal of agricultural and food chemistry, **57** (22): 10539-10547.

-**Malapa R., Arnau G., Noyer J.L., Lebot V. (2005).-** Genetic diversity of the greater yam (*Dioscorea alata* L.) and relatedness to *D. nummularia* Lam. and *D. transversa* Br. as revealed with AFLP markers. *Genetic Resources and Crop Evolution* .**52**: 919–929

-**Penche A. (2008).-** L'igname sur la côte Est de Madagascar : Plante du passé ou culture d'avenir ? Diagnostic agraire dans la commune de Ranomafana-Est. *Rapport de stage ESAT 1, IRC SupAgro,* Montpellier.

-**Raison J.P. (1992).** Le noir et le blanc dans l'agriculture ancienne de la côte orientale malgache. *Revue d'Etudes dans l'Océan Indien*, **15**, 199-215

-**Risterucci A.M., Fargeas D., Lanaud C. (2000).-** Use of microsatellites for identification and genome analysis of cocoa genotypes. In : *3rd INGENIC international workshop on the new technologies and cocoa breeding: abstracts*. Reading: INGENIC, p. 6. International Workshop on New Technologies and Cocoa Breeding. 3, 2000-10-16/2000-10-17, Kota Kinabalu, Malaysia.

-**Tostain S., Scarcelli N., Brottier P., Marchand J.-L, Pham J.-L, Noyer J.-L. (2006).** - Development of DNA microsatellite markers in tropical yam (Dioscorea sp.). *Mol. Ecol. Notes* **6**, 173-175. DOI 10.1111/j.1471-8286.2005.01182.x

-**Vernier, P, Dossou, R. A, (2001).** Un exemple de sédentarisation de la culture des ignames: le cas des kokoro (D. rotundata) au Bénin. Atelier national sur développement durable de la production et de la consommation de l'igname en Côte d'Ivoire.

-**Wilkin, P. Caddick, L., Foster, C., Schols, P. (2000). -** A new species of *Dioscorea*  (Dioscoreaceae) from Eastern Madagascar and its pollen morphology. *Kew Bull.*, **55**: 427- 434.

-**Wilkin, P. Rakotonasolo, F. Schols, P., Furness, C. (2002).-** A new species of *Dioscorea*  (Dioscoreaceae) from Western Madagascar and its pollen morphology. *Kew Bull.*, **57**(4): 901- 909.

-**Wilkin, P., Rajaonah, M.T., Jeannoda, V.H., Jeannoda, V.L., Hladik, A. Hladik, C.M.(2006).-** An endangered new species of edible yam (*Dioscorea,* Dioscoreaceae) from westernMadagascar. *Kew Bull*., **63**: 113–120

-**Wilkin P., Hladik A., Weber O., Hladik C.M., Jeannoda V. (2009).-** *Dioscorea orangeana* (Dioscoreaceae), a new and threatened species of edible yam from northern Madagascar. *Kew Bull*., **64**: 461–468

#### **REMERCIEMENT**

Je tiens à exprimer mes sincères remerciements et mes profondes considérations à tous ceux qui m'ont aidé pendant mes séjours à Montpellier, en particulier :

- le projet CORUS 6020 qui a financé mon stage

 - Monsieur Philippe Vernier qui est le chef du projet CORUS 6020 et qui a toujours montré de l'intérêt pour ce stage

- Monsieur Denis Filloux, Madame Hana Chair et Madame Marguerite Rodier qui m'ont encadré lors de mes séjours au CIRAD

- Messieurs André Bouet et Ronan Rivallan qui m'ont toujours assisté pendant les manipulations que j'ai faites au Laboratoire

- Madame Claudine Barre qui m'a hébergé pendant trois mois

- Madame Jeannoda Vololoniaina, mon directeur de thèse, qui m'a toujours soutenu

- Monsieur Paul Wilkin qui m'a toujours encouragé à bien travailler.

## **VIII- ANNEXES :**  *Annexe I*: **Tableau récapitulatif des échantillons d'igname analysés**

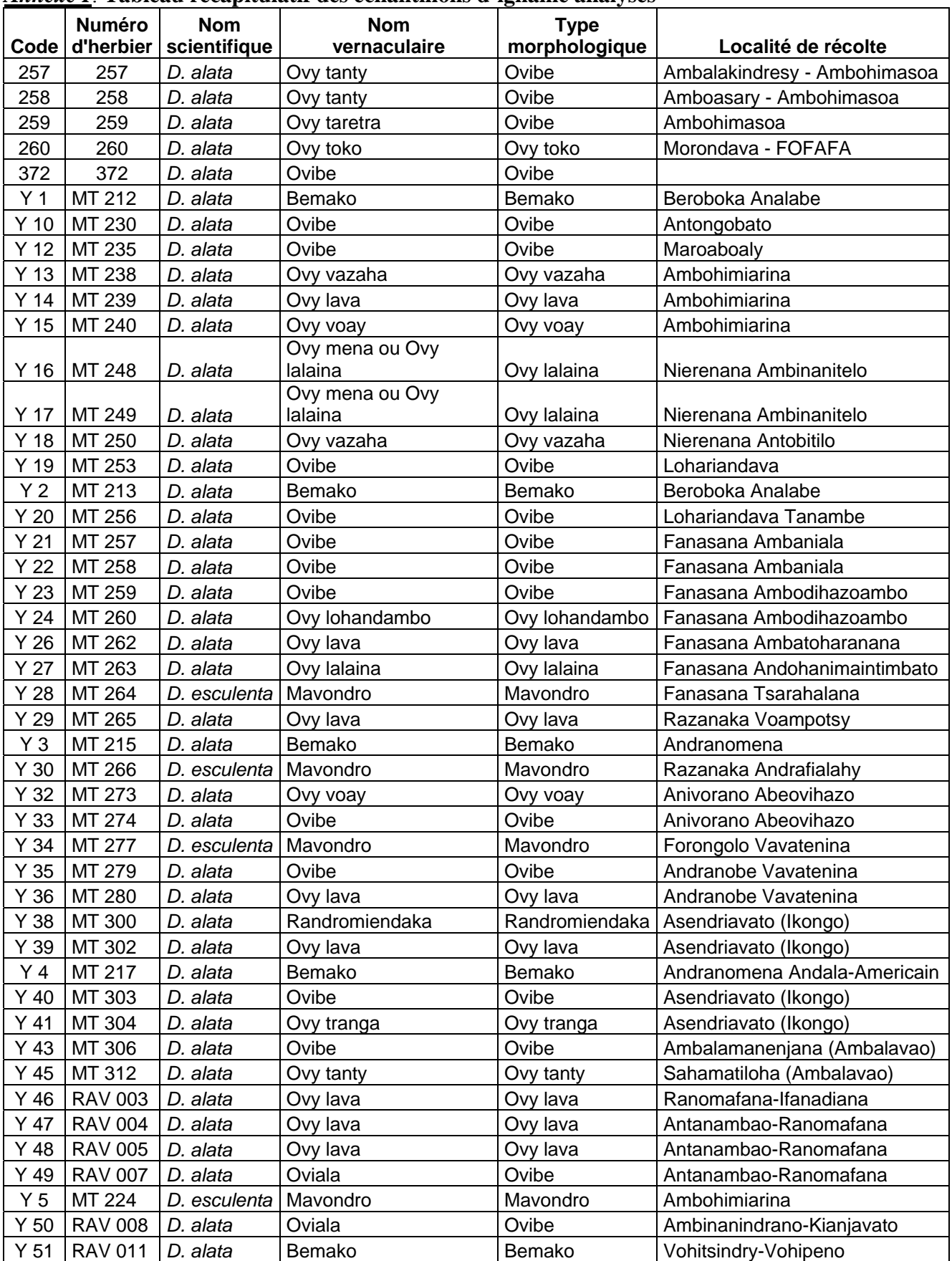

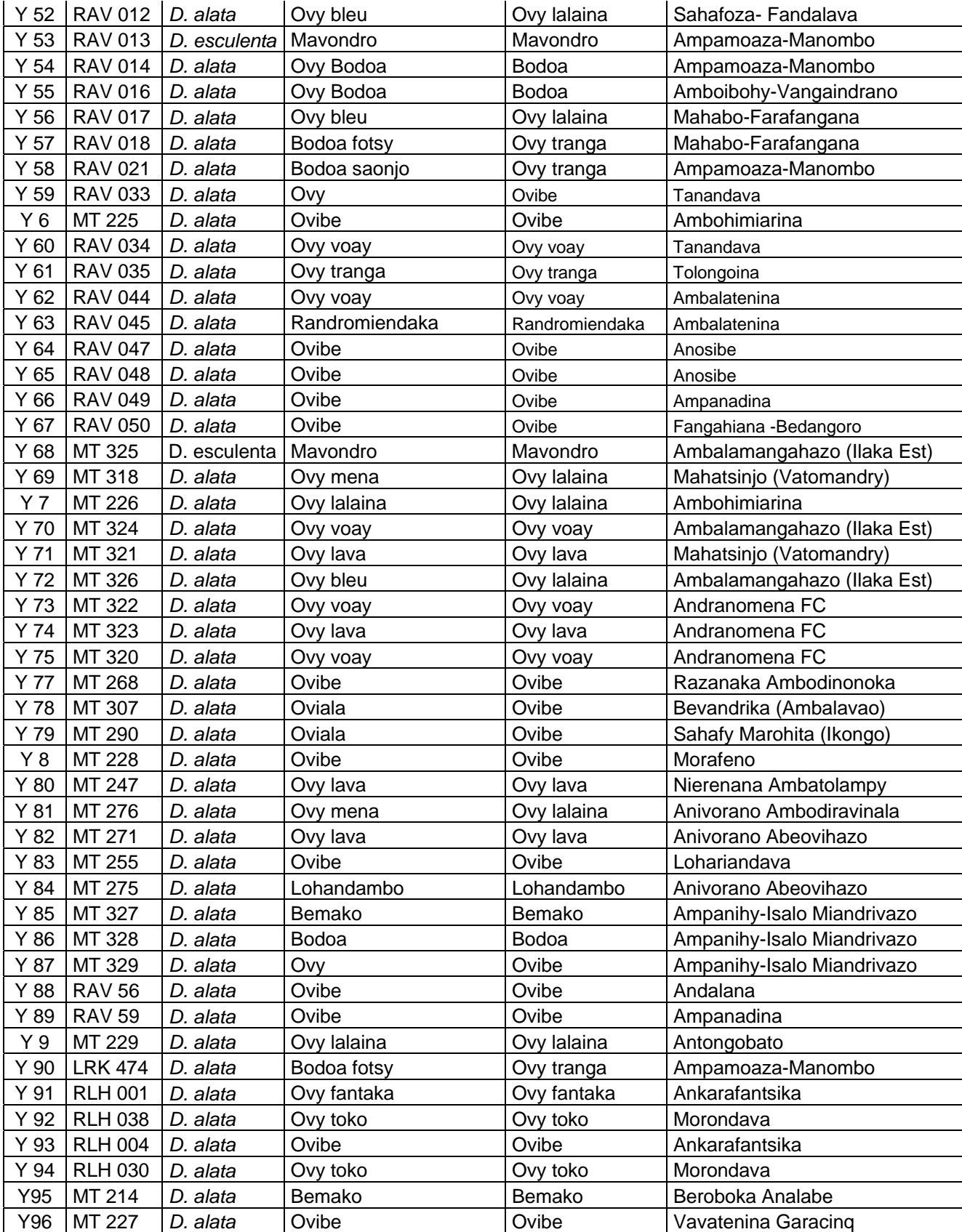

#### *Annexe II :* **Protocole d'extraction d'ADN à partir de l'igname mise en place par le CIRAD Montpellier**

- Broyer 500 mg de feuilles fraîchement récoltées dans un mortier contenant de l'azote liquide. (150 mg si feuilles sèches ou feuilles lyophilisées)

- Transférer le broyat dans un tube de 15 ml.

- Ajouter 5 ml de tampon d'extraction, préchauffé à 74 °C.

- Ajouter 15 µl de Rnase T1: 25mg/ml à 20u/mg (facultatif) et vortexer 10s.

- Incuber 20 mn à 74°C, agiter légèrement de temps en temps, puis refroidir à température ambiante

- Ajouter 5 ml de CIAA, agiter par retournement, centrifuger 15mn à 9000 g

- Transférer la phase aqueuse dans de nouveaux tubes de 15 ml.

- Ajouter 4 à 5 ml de CIAA (équivalent du volume de la phase aqueuse), agiter par retournement

- Centrifuger 15 mn à 9000 g

- Ajouter 4 ml d'isopropanol.

- Agiter légèrement jusqu'à formation de la pelote d'ADN, ou centrifuger si nécessaire.

- Reprendre la pelote dans 400 µl de TE pour microsatellites ou dans du NaCl 0.7 N pH 7.0 pour purification sur colonnes QIAGEN tip 20 avant AFLP ou RFLP.

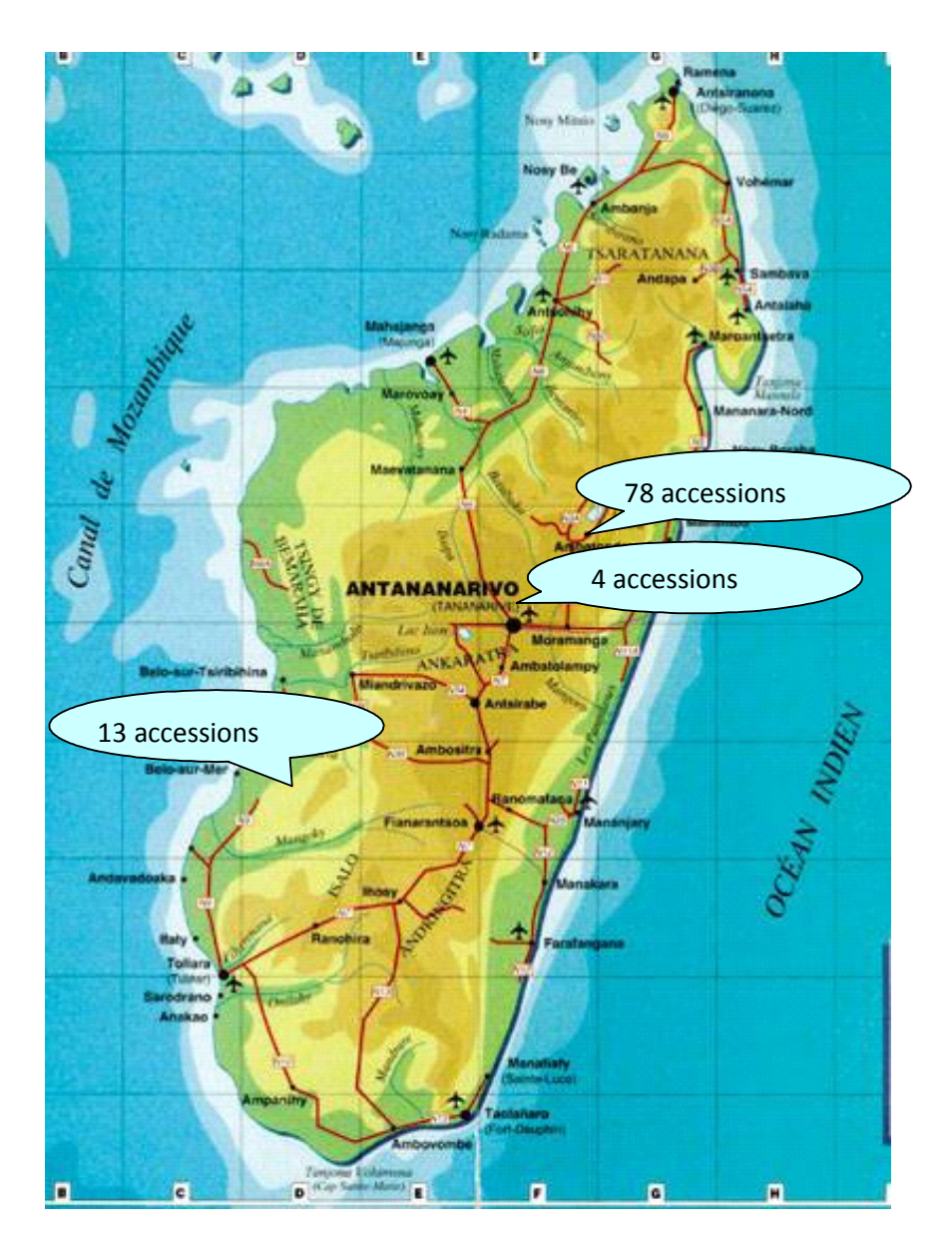

Figure 1 : Carte de distribution des ignames cultivées collectées